## **Vitalinux DGA - Soporte #3804**

# **IES MIralbueno - LIbro de Express Digibooks**

2021-10-29 17:51 - IES MIRALBUENO

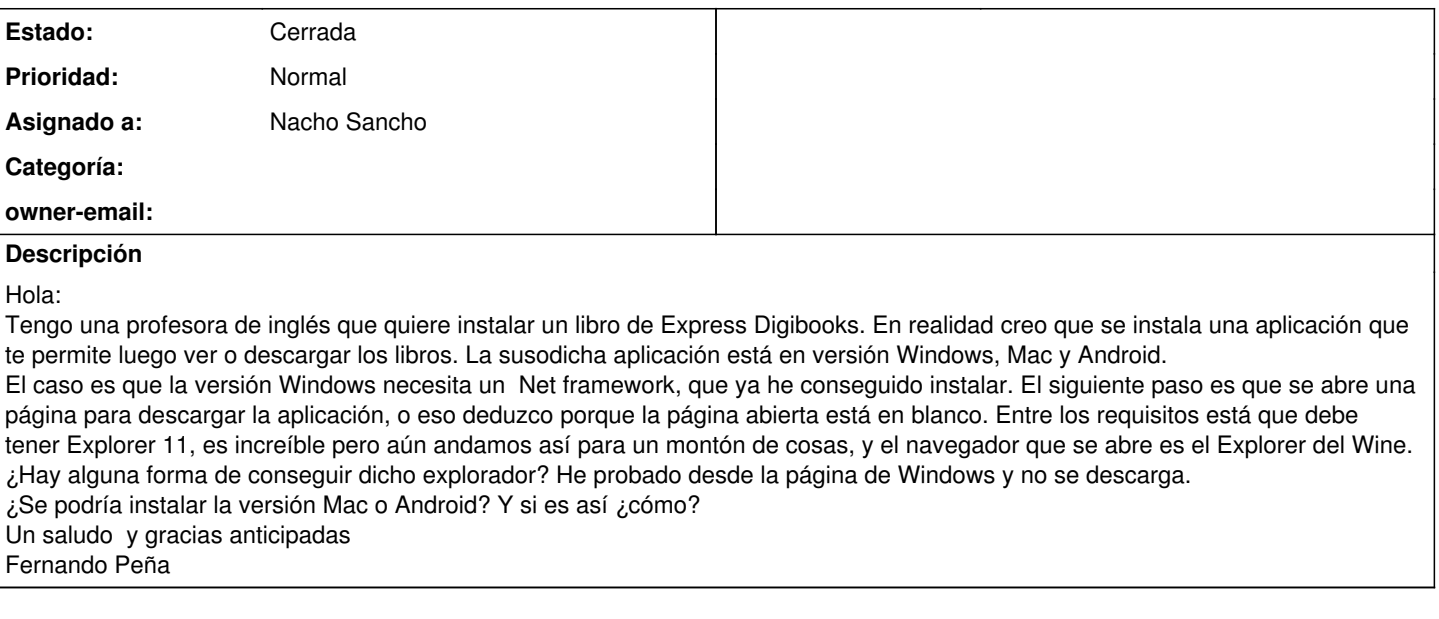

#### **Histórico**

#### **#1 - 2021-11-05 09:29 - Nacho Sancho**

*- Asunto cambiado LIbro de Express Digibooks por IES MIralbueno - LIbro de Express Digibooks*

- *Estado cambiado Abierta Nueva por Abierta Respuesta Soporte*
- *Asignado a establecido a Nacho Sancho*

Hola Fernando....pues la cosa no pinta bien, la verdad.

Por un lado, el tema de wine, es posible que si descargas el *internet explorer* puedas seguir, pero no te puedo orientar, porque nunca lo he probado (ni ganas que tengo...:-). He mirado en PlayOnLinux, que te permite instalar software sin complicaciones (no tienes que andar buscando el software a instalar) te permite hasta la versión 8

Aplicaciones de MAC imposible. Aplicaciones de Android, hemos mirado algo, pero requiere de instalar un emulador bastante pesado, dar tus credenciales (ya que es como un dispositivo mas android...)

No hay opción de hablar con la editorial?

-- nacho

### **#2 - 2021-11-11 13:58 - IES MIRALBUENO**

*- Estado cambiado Abierta - Respuesta Soporte por Cerrada*

Hola: Parece que la editorial pasa del tema. Cierro la incidencia. Gracias Fernando